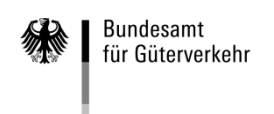

# **Ausfüllhilfe**

# **zum Antrag auf Förderung der Ausbildung zum/zur Berufskraftfahrer/in 2022**

Die Formulare zur Antragstellung gliedern sich in die fünf folgenden Vordrucke:

# **1. Antrag auf Förderung der Ausbildung**

# **2. Kontrollformular (Pflichtanlage)**

Nur mit Unterschrift auf dem Kontrollformular ist Ihr Antrag rechtsverbindlich gestellt. Übermitteln Sie das Kontrollformular möglichst gleichzeitig mit Ihrem Antrag über das elektronische Antragsportal, so kann der Antrag beschleunigt bearbeitet werden.

# **3. Anlage 1 "weitere Auszubildende zu Ziffer 4 des Antrags"**

Sollten in einem Antrag die Förderung von mehr als fünf Auszubildenden beantragt werden, nutzen Sie bitte die Anlage 1.

Hinweis: Die Anlage 1 ist nicht zu nutzen, wenn Sie zu einem bereits eingereichten Antrag weitere Auszubildende nachmelden wollen. In diesem Fall ist ein neuer Antrag zu stellen.

# **4. Anlage 2 "Absichtserklärung" (Pflichtanlage)**

Für jedes beantragte Ausbildungsverhältnis ist eine vollständig ausgefüllte und unterschriebene Absichtserklärung erforderlich.

# **5. Anlage 3 "Erklärung zur Kumulierung von Zuwendungen für betriebliche Ausbildungsverhältnisse zu Ziffer 5 des Antrages"**

## **Hinweise**

Die Antragstellung auf Förderung der Ausbildung von Berufskraftfahrern/innen sowie die Übermittlung des Kontrollformulars, der Anlagen und Nachweise zum Antrag ist ausschließlich auf elektronischem Wege über das elektronische Antragsportal des Bundesamtes auf der Internetseite [https://antrag](https://antrag-gbbmvi.bund.de/)[gbbmvi.bund.de](https://antrag-gbbmvi.bund.de/) möglich.

Eine ausführliche Bedienungsanleitung zum elektronischen Antragsportal können Sie nach der Anmeldung im eService-Portal aufrufen (siehe Rubrik "Kontakt und Bedienungsanleitung"). Weitere Informationen und Hinweise stehen Ihnen auch auf der Internetseite des Bundesamtes unter der Adresse [www.bag.bund.de](http://www.bag.bund.de/) zur Verfügung.

## **Beispiel**

Anhand des folgenden Beispiels ist das Ausfüllen der Vordrucke veranschaulicht.

Das Unternehmen Reinhard Wendel Transport GmbH beschäftigt 60 Mitarbeiter, ist Halter von 10 schweren Nutzfahrzeugen und betreibt gewerblichen Güterverkehr. Die Fahrzeuge waren am Tag der Antragstellung auf das Unternehmen verkehrsrechtlich zugelassen. Es handelt sich um ein mittleres Unternehmen (siehe "Merkblatt zur Definition KMU").

Das Unternehmen beabsichtigt, zwei Auszubildende einzustellen. Es hat bereits im Jahr 2021 einen Antrag auf Förderung von Ausbildungsmaßnahmen gestellt. Dieser wurde unter dem Geschäftszeichen (Gz.) 8521.2.001/001#001 bearbeitet.

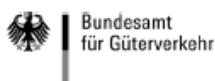

#### Bundesamt für Güterverkehr - Zuwendungsverfahren -

#### Antrad

#### auf Förderung der

#### **Ausbilduna**

zum/zur Berufskraftfahrer/in

#### 2022

nach der Richtlinie des Bundesministeriums für Verkehr und digitale Infrastruktur über die Förderung von betrieblichen Ausbildungsverhältnissen zum Berufskraftfahrer/zur Berufskraftfahrerin in Unternehmen des Güterkraftverkehrs mit schweren Nutzfahrzeugen vom 05. Januar 2016 (nachfolgend Richtlinie "Ausbildung")

Anträge sowie für die Bearbeitung erforderliche Anlagen und das Kontrollformular sind ausschließlich auf elektronischem Wege über das eService-Portal zu übermitteln.

Das Kontrollformular muss unterschrieben auf elektronischem Wege innerhalb von zwei Wochen nach Eingang des elektronischen Antrags beim Bundesamt für Güterverkehr als Bewilligungsbehörde eingehen.

Beachten Sie auch die Ausfüllhilfe zum Antrag im eService-Portal.

Der Antrag muss bis zum Gz.: 8521.2. 001/001 #XXX 31. Oktober 2022 (Bitte angeben, wenn bekannt) beim Bundesamt für Güterverkel eingegangen sein. Geben Sie - sofern bereits aus den Vorjahren bekannt - das Geschäftszeichen des Bundesamtes für Güterverkehr ohne die Ziffern nach der Raute (#) an. 1. Angaben zum/zur Antragsteller/in 1.1 Antragsteller/in Ist Ihr Unternehmen im Handelsregister eingetragen. geben Sie bitte die vollständige Firmen- oder  $\overline{a}$ Unternehmensbezeichnung einschließlich der Rechtsform Firmen- oder Reinhard Wendel Transport GmbH laut der Handelsregistereintragung ein. Bitte tragen Sie Unternehmensbezeichnung ebenfalls das zuständige Registergericht und die (It. Handelsregister) Registernummer ein. Registergericht **AG Köln** Registernummer **HRB 1234**  $\bullet$  weiter mit c) Ist Ihr Unternehmen nicht im Handelsregister eingetragen, b) geben Sie bitte den Vornamen und Namen (und falls zutreffend **Vorname Name** die Geschäftsbezeichnung) an. (nicht im Handelsregister eingetragene Firmen/Unternehmen) • weiter mit c)  $\mathbf{c}$ Tragen Sie bitte den Unternehmenssitz mit Anschrift, Postleitzahl und Ort ein. **Anschrift** (Straße, Hausnummer) Heinrich-Heine-Str. 123  $\mathbf{z}$ **Postleitzahl** 50996 Ort Köln  $\bullet$  weiter mit 1.2)

Stand: 26.10.2021

Änderungen von Unternehmensdaten sind umgehend mitzuteilen. Zur Vereinfachung stellt das Bundesamt für Güterverkehr ein entsprechendes Formular "Änderungsmitteilung" im eService-Portal zur Verfügung.

#### 1.2 Antragstellung

Die Übermittlung von Sch

und somit an die Person,

← weiter mit 1.3

eingestellt wird:

Bitte wählen Sie aus, ob der Antrag von dem antragstellenden Unternehmen selbst oder einem/einer bevollmächtigten Dritten im eService-Portal eingestellt wird.

h durch das eService-Portal r Antrag im eService-Portal

von dem/der Antragsteller/in selbst oder einer zu dem/der Antragsteller/in gehörigen Person.

z

 $\overline{\mathbf{X}}$  Frau

oder

 $\Box$ 

Anrede

X

von dem/der nachfolgend unter Ziffer 1.4 zu benennenden Bevollmächtigten (unternehmensexterne Person), den/die der/die Antragsteller/in zur Abwicklung des durch diesen Antrag eingeleiteten Zuwendungsverfahrens bevollmächtigt hat.

 $\bullet$  weiter mit 1.4

#### 1.3 Ansprechpartner/in (Antragsteller/in)

den/die Ansprechpartner/in **aus Ihrem Unternehmen** ein.

Bei Antragstellung durch das Unternehmen selbst tragen Sie bitte

Achten Sie insbesondere auf die exakten Angaben von Telefonnummer und E-Mail-Adresse

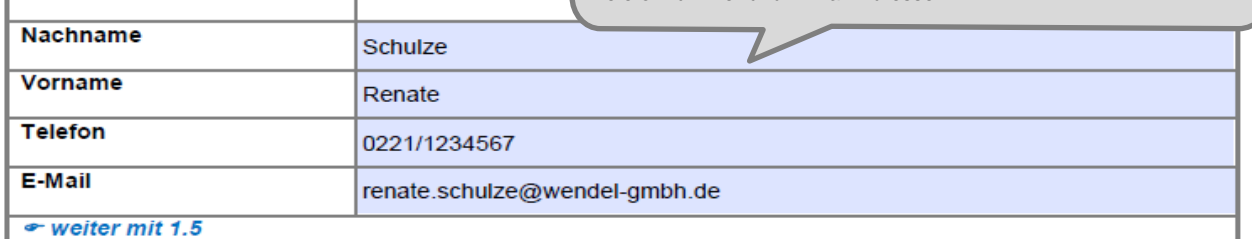

#### 1.4 Bevollmächtigung

Die nachfolgende Tabelle ist nur für unternehmensexterne Personen zu nutzen.

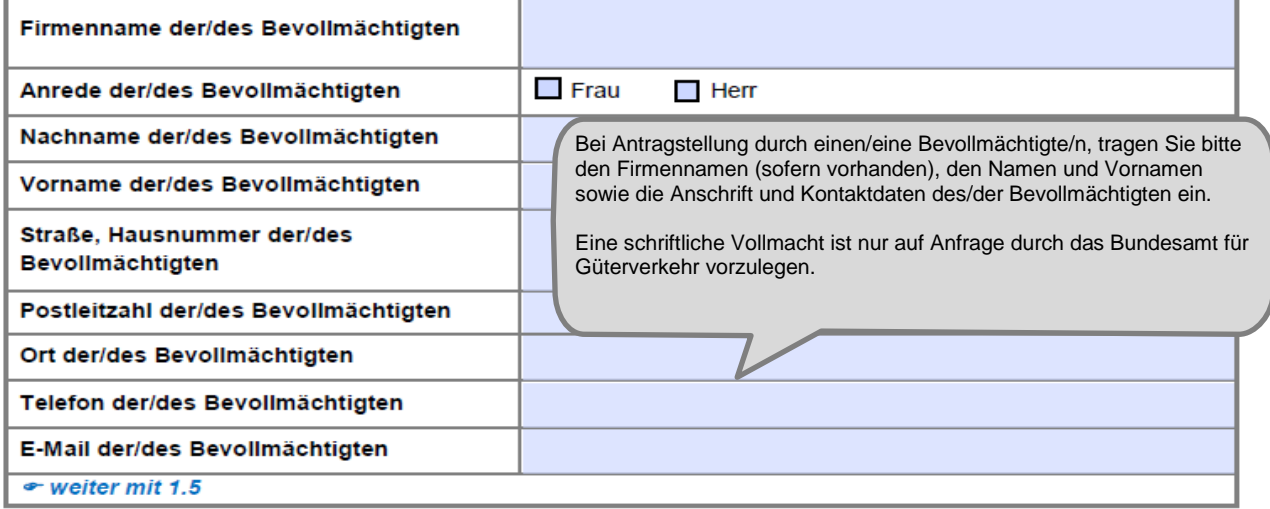

 $\mathcal{D}$ 

Stand: 26.10.2021

Änderungen zum Ansprechpartner oder zur Kommunikationsverbindung sind umgehend mitzuteilen. Zur Vereinfachung stellt das Bundesamt für Güterverkehr ein entsprechendes Formular "Änderungsmitteilung" im eService-Portal zur Verfügung.

Bitte erfassen Sie die korrekte und vollständige deutsche Bankverbindung des antragstellenden Unternehmens. IBAN und BIC sind ohne Leerzeichen einzutragen.

Änderungen der Bankverbindung sind in Ihrem eigenen Interesse umgehend mitzuteilen. Zur Vereinfachung stellt das Bundesamt für Güterverkehr ein entsprechendes Formular zur Verfügung.

#### 1.5 Bankverbindung (Antragsteller/in)

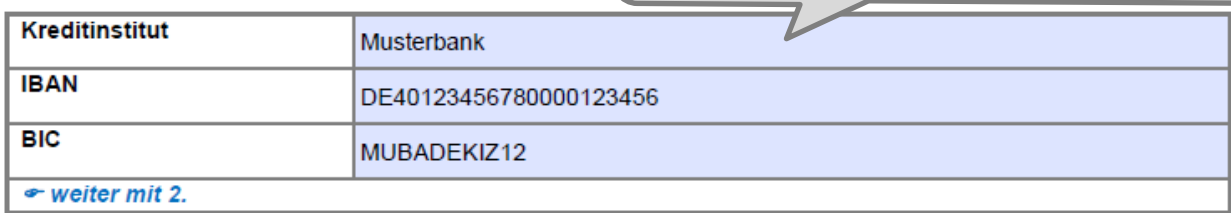

#### 2. Angaben zur Zuwendungsberechtigung

Zuwendungsvoraussetzung ist, dass Sie

entweder gewerblichen Güterkraftverkehr oder

und

Halter oder Eigentümer von mindestens einem o oder durch Kopie der Zulassungsbescheinigur mautpflichtigen schweren Nutzfahrzeug sind.

Als Antragsteller/in betreiben Sie entweder gewerblichen Güterkraftverkehr nach § 1 Abs. 1 GüKG oder Werkverkehr nach § 1 Abs. 2 GüKG. Sofern Sie gewerblichen Güterkraftverkehr betreiben, kreuzen Sie dies bitte entsprechend an und geben die Nummer der Lizenz bzw. Erlaubnisurkunde, die Erteilungsbehörde sowie die Dauer der Gültigkeit an. Sofern Sie Werkverkehr betreiben, kreuzen Sie dies bitte entsprechend an und tragen die zuständige Außenstelle des Bundesamtes für Güterverkehr sowie das Datum der Anmeldung ein. Führen Sie sowohl gewerblichen Güterkraftverkehr als auch Werkverkehr durch, so sind alle Felder entsprechend zu befüllen.

#### 2.1 Nachweis über die Durchführung von Gütermanvernem i. S. v. § 1 Güterkraftverkehrsgesetz (GüKG)

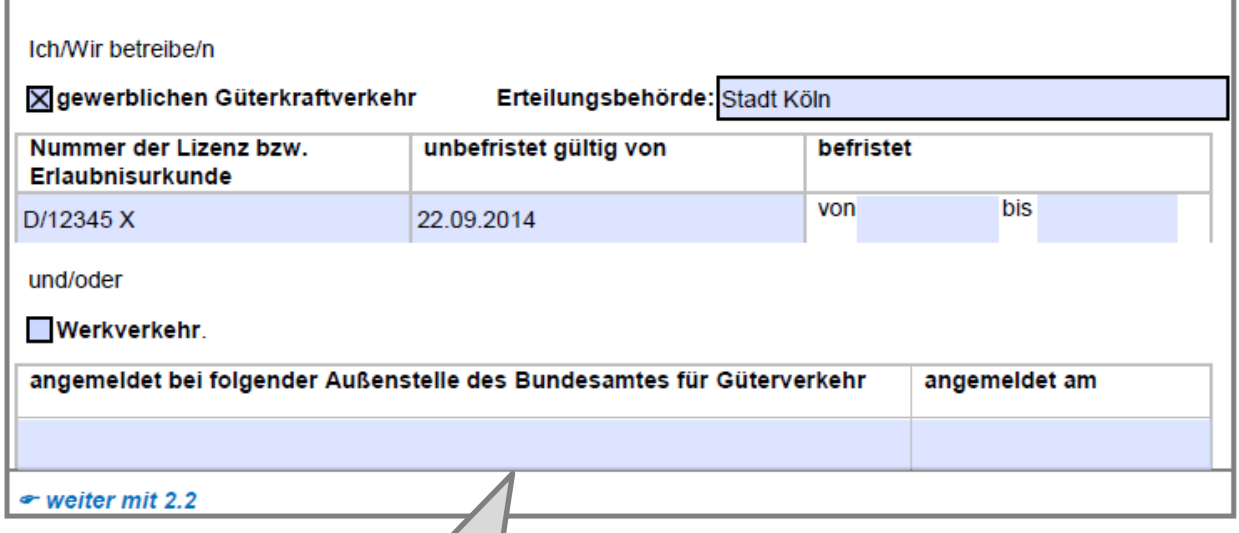

Falls Sie (auch) Werkverkehr betreiben, überprüfen Sie bitte, dass der/die in der Erlaubnis/Lizenz oder der Werkverkehrsdatei eingetragene Berechtigte formal mit den unter Ziffer 1.1 "Antragsteller/in" gemachten Angaben übereinstimmt. Insbesondere bei Umfirmierung ist die Erlaubnis/Lizenz oder der Eintrag in der Werkverkehrsdatei vor Antragstellung zu berichtigen. Bei Rechtsformwechsel ist im Falle der Durchführung von gewerblichem Güterkraftverkehr vor Antragstellung ein neues Erteilungsverfahren zu durchlaufen.

#### 2.2 Nachweis eines zum Tag der Antragstellung zugelassenen mautpflichtigen schweren **Nutzfahrzeugs**

Als schwere Nutzfahrzeuge im Sinne der Richtlinie "Ausbildung" gelten mautpflichtige Kraftfahrzeuge, die für den Güterkraftverkehr bestimmt sind und deren zulässiges Gesamtgewicht mindestens 7,5 Tonnen beträgt (vgl. Nr. 3.1 S. 2 der Richtlinie "Ausbildung").

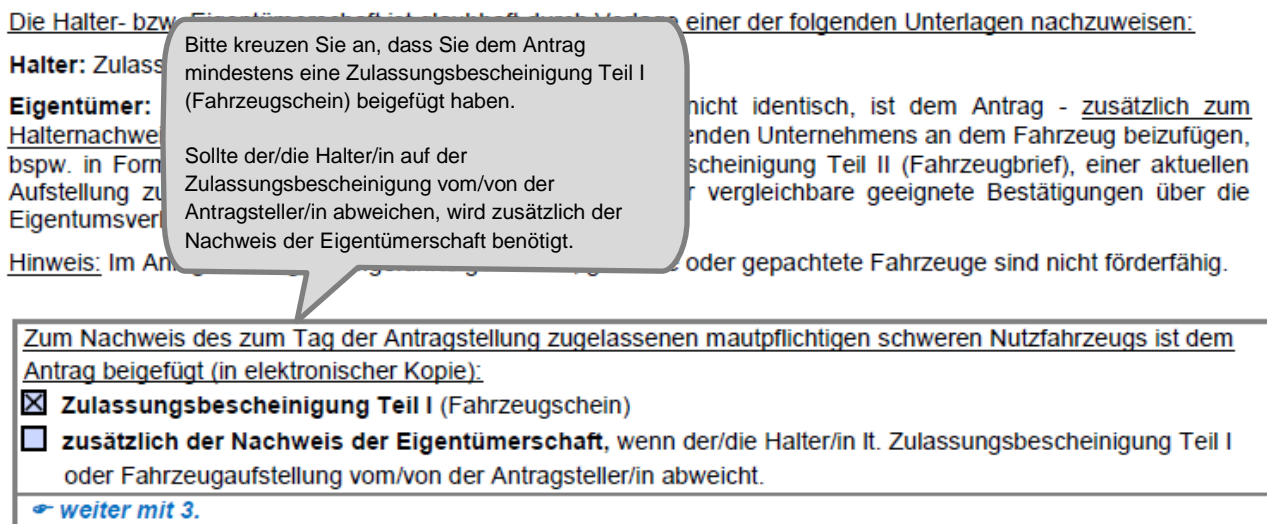

# 3. Erklärung zur Einhaltung der Definition für kleine und mittlere Unternehmen (KMU)<sup>1</sup>

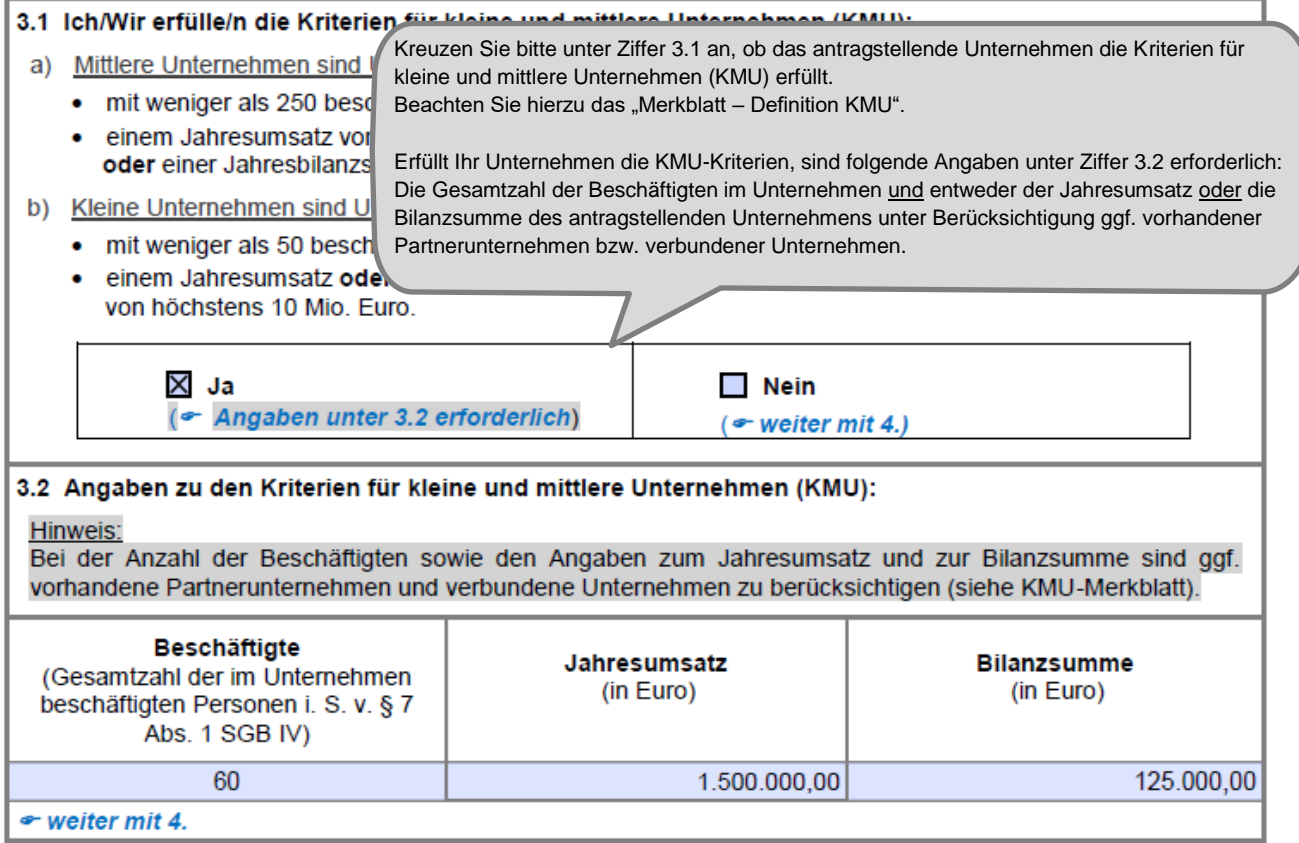

<sup>&</sup>lt;sup>1</sup> gemäß Anhang I der Allgemeinen Gruppenfreistellungsverordnung [Verordnung (EU) Nr. 651/2014 der Kommission vom 17. Juni 2014]

Erfassen Sie bitte alle geforderten Angaben zu dem/den beantragten Ausbildungsverhältnis/sen. Die Angaben müssen mit denen in der/den beigefügten Absichtserklärung/en (Pflichtanlage/n) übereinstimmen. Um mehr als fünf Auszubildende anzugeben, nutzen Sie bitte die Anlage 1 zum Antrag.

#### Angaben zu Förderma. 4.

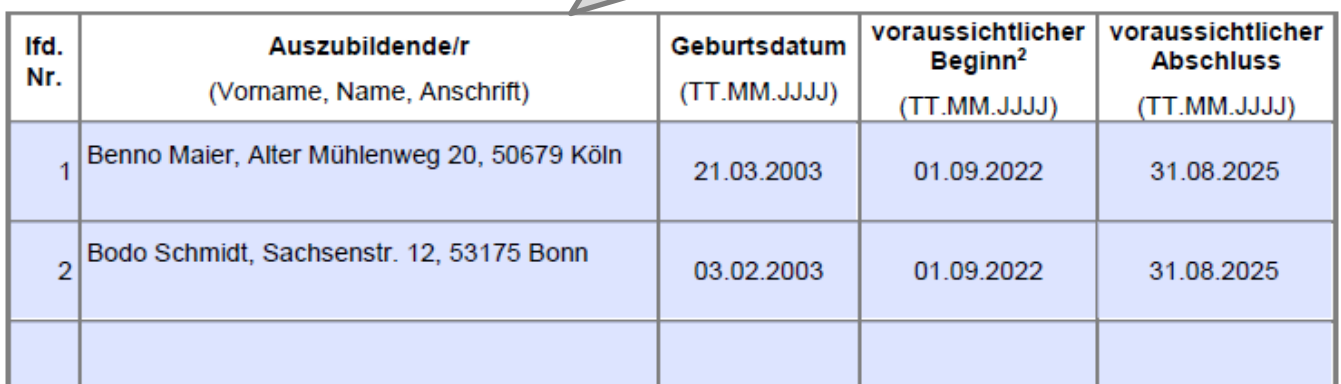

**Hinweis:** Der Ausbildungsvertrag darf nicht vor dem Eingang Ihres Antrags beim Bundesamt für Güterverkehr

unterschrieben/abgeschlossen werden (Datum der Unterschriftenleistung auf dem Ausbildungsvertrag ist maßgebend). Innerhalb von zwei Monaten ab Bekanntgabe des Zuwendungsbescheides ist das beantragte Ausbildungsverhältnis durch Vorlage einer elektronischen Kopie des Ausbildungsvertrages sowie einer elektronischen Kopie der IHK-Bescheinigung beim Bundesamt nachzuweisen (vgl. Ziffer 6.2.3 der Richtlinie "Ausbildung").

Hinweise:

Um weitere Auszubildende anzugeben, benutzen Sie bitte ausschließlich die Anlage 1 zu diesem Antrag.

Mit dem Antrag ist für jeden Auszubildenden die Anlage 2 "Absichtserklärung" (Pflichtanlage) einzureichen (vgl. Nr. 6.1.6.4 der Richtlinie "Ausbildung"

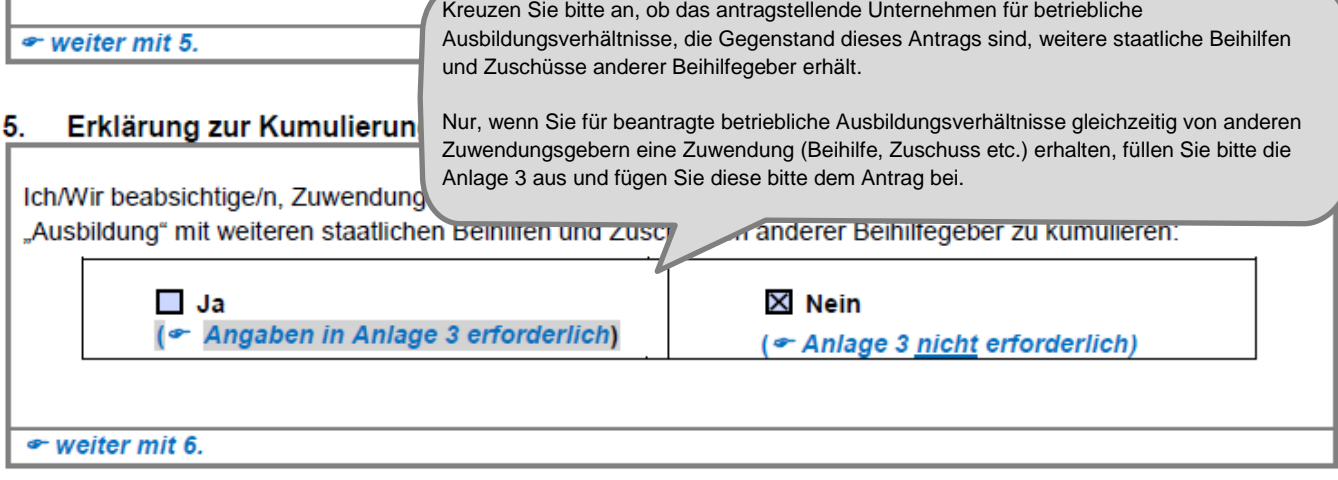

<sup>&</sup>lt;sup>2</sup> Die Ausbildung darf nicht vor dem Eingang dieses Antrags beim Bundesamt für Güterverkehr begonnen werden. Als Beginn der Ausbildung wird der Abschluss eines Ausbildungsvertrages gewertet (vgl. Nr. 4 der Richtlinie "Ausbildung").

Geben Sie bitte an, welche Anlagen dem Antrag beigefügt sind. Die Anlagen sind ebenso wie der Antrag selbst über das eService-Portal zu übermitteln.

Das Übersenden der Anlagen auf dem Postweg, per Telefax oder E-Mail ist nicht zulässig. Beachten Sie bitte, dass Ihr Antrag nur mit Übermittlung des Kontrollformulars, einem Fahrzeugnachweis (Pflichtanlage) und der/den unterschriebenen Absichtserklärung/en(Pflichtanlage/n) wirksam ist.

#### 6 Anlagen

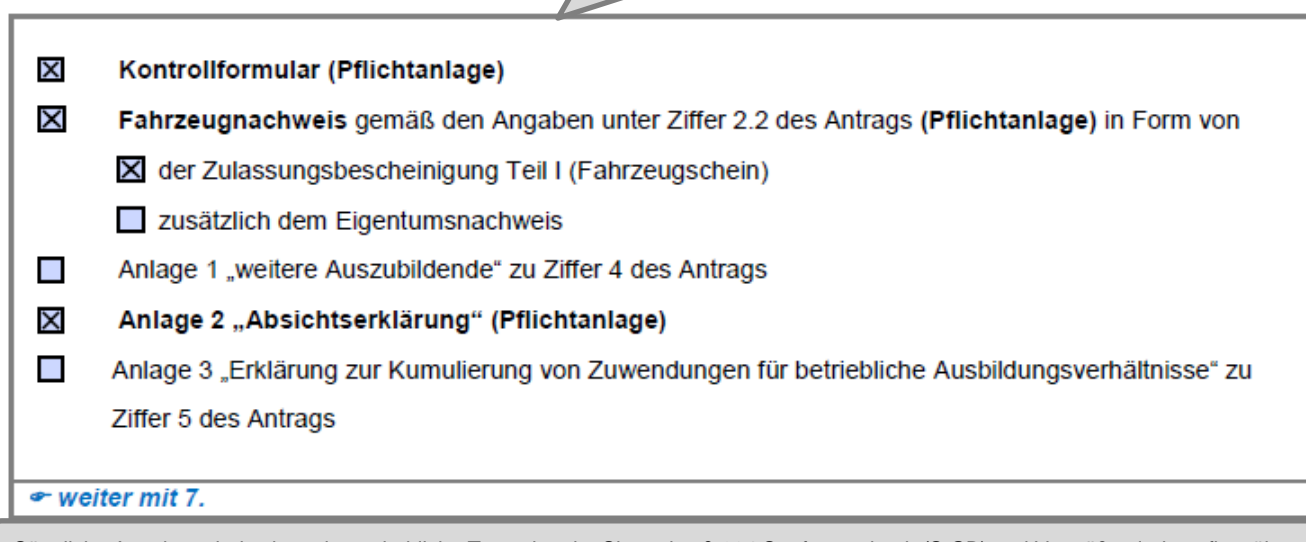

Sämtliche Angaben sind subventionserhebliche Tatsachen im Sinne des § 264 Strafgesetzbuch (StGB) und Verstöße sind strafbewährt. Lesen Sie die Erklärungen daher sorgfältig durch. Diese sind zu beachten und einzuhalten.

### 7.1 Erklärung zur Finanzierung (keine Doppelförderung)

Ich/Wir erkläre/n. dass dem antragstellenden Unternehmen keine weiteren staatlichen Beihilfen und Zuschüsse für beantragte Maßnahmen ausgezahlt wurden bzw. diese weder beantragt wurden noch beantragt werden (keine Kumulierung/keine Doppelförderung).

#### 7.2 Erklärung zum Vorhabenbeginn

Ich versichere/Wir versichern, mit der/den Fördermaßnahme/n nicht vor Antragstellung begonnen und auch noch keinen Ausbildungsvertrag abgeschlossen zu haben. Der Beginn des Vorhabens vor Bewilligung der Zuwendung geschieht auf mein/unser eigenes Finanzrisiko.

#### 7.3 Erklärung zum Ausbildungsbetrieb

Ich/Wir erkläre/n, ein anerkannter Ausbildungsbetrieb nach den Bestimmungen der zuständigen Stelle gemäß Berufsbildungsgesetz (BBiG) zu sein.

#### 7.4 Weitere Erklärungen

#### Ich/Wir erkläre/n.

- die Verordnung (EU) Nr. 651/2014 der Kommission vom 17. Juni 2014 zur Feststellung der Vereinbarkeit bestimmter Gruppen von Beihilfen mit dem Binnenmarkt in Anwendung der Artikel 107 und 108 des Vertrages über die Arbeitsweise der Europäischen Union zur Kenntnis genommen zu haben und als verbindlich anzuerkennen:
- die Richtlinie über die Förderung von betrieblichen Ausbildungsverhältnissen zum Berufskraftfahrer/zur Berufskraftfahrerin in Unternehmen des Güterkraftverkehrs mit schweren Nutzfahrzeugen vom 05. Januar 2016 zur Kenntnis genommen zu haben und als verbindlich anzuerkennen;
- die Hinweise und Informationen auf der Internetseite des Bundesamtes für Güterverkehr zur Kenntnis genommen zu haben;
- das Merkblatt zur KMU-Definition der EU-Kommission zur Kenntnis genommen zu haben und dass mir/uns die Voraussetzungen für die Einhaltung der KMU-Definition bekannt sind;
- die Zahlungen nicht eingestellt zu haben und dass über mein/unser Vermögen kein Insolvenzverfahren unmittelbar bevorsteht, beantragt oder eröffnet ist bzw. keine Vermögensauskunft nach § 802 c Zivilprozessordnung (ZPO) oder § 284 Abgabenordnung (AO) abgegeben wurde bzw. keine Verpflichtung zu deren Abgabe besteht;
- dass es sich bei dem antragstellenden Unternehmen nicht um ein Unternehmen in Schwierigkeiten handelt [vgl. Art. 1 Abs. 4 lit. c) i. V. m. Art. 2 Abs. 18 VO (EU) Nr. 651/2014 vom 25.06.2014];
- dass am antragstellenden Unternehmen keine juristische/n Person/en des öffentlichen Rechts einzeln oder zusammen mittel- oder unmittelbar mehrheitlich beteiligt ist/sind:
- die beantragte oder bewilligte Zuwendung nicht abzutreten:
- damit einverstanden zu sein, dass das Bundesamt für Güterverkehr die Förderberechtigung durch Einsicht in die Bücher, Belege und sonstigen Unterlagen sowie unmittelbar durch örtliche Erhebungen bei dem Antragsteller/der Antragstellerin prüft:
- alle Angaben im Antrag und den zugehörigen Anlagen nach bestem Wissen und Gewissen gemacht zu haben (und sie gaf, durch Geschäftsunterlagen belegen zu können) und dass diese richtig und vollständig sind und ich/wir Änderungen, insbesondere solche, die sich auf die Berechnung oder Auszahlung der Zuwendung auswirken könnten, unverzüglich mitteile/n;
- dass mir/uns bekannt ist, dass der Antrag nur vollständig ist, sofern das Kontrollformular unterschrieben ist und alle benötigten Anlagen beigefügt sind.

#### Mir/uns ist bekannt, dass

- nach Art. 31 Abs. 2 VO (EU) Nr. 651/2014 für Ausbildungsmaßnahmen von Unternehmen zur Einhaltung verbindlicher Ausbildungsnormen der Mitgliedstaaten keine Beihilfen gewährt werden dürfen;
- Unternehmen, die einer Rückforderungsanordnung aufgrund eines früheren Beschlusses der Kommission zur Feststellung der Unzulässigkeit einer Beihilfe und ihrer Unvereinbarkeit mit dem Binnenmarkt nicht nachgekommen sind, keine Einzelbeihilfen gewährt werden dürfen;
- zu Unrecht insbesondere aufgrund unzutreffender Angaben oder wegen Nichtbeachtung der geltenden Richtlinien und Bestimmungen des Zuwendungsbescheides - erhaltene Zuwendungen nach den für Zuwendungen des Bundes geltenden Bestimmungen zurückzuzahlen sind:
- insbesondere folgende Angaben subventionserhebliche Tatsachen im Sinne des § 264 Strafgesetzbuch (StGB) sind und ein Subventionsbetrug strafbar ist:
	- Firmen- oder Unternehmensbezeichnung sowie Registernummer und Registergericht,
	- Nachweis über die Durchführung von Güterkraftverkehr im Sinne des § 1 Güterkraftverkehrsgesetz (GüKG) zum Zeitpunkt der Antragstellung,
	- Nachweis der Halter- bzw. Eigentümerschaft eines mautpflichtigen schweren Nutzfahrzeugs zum Zeitpunkt der Antragstellung (Kennzeichen, eingetragener Halter, Fahrzeugart, zulässiges Gesamtgewicht).
	- Erklärung zur Einhaltung der Definition für kleine und mittlere Unternehmen (KMU),
	- Angaben zu der/den Fördermaßnahme/n,
	- Erklärung zur Finanzierung (keine Doppelförderung),
	- Erklärung zum Vorhabenbeginn.
	- Erklärung, kein Unternehmen in Schwierigkeiten zu sein,
	- Erklärung, dass kein Insolvenzverfahren beantragt/eröffnet wurde,
	- Erklärung, dass keine mehrheitliche Beteiligung juristischer Personen des öffentlichen Rechts am antragstellenden Unternehmen vorliegt,
	- Erklärung zum Ausbildungsbetrieb.

Subventionserhebliche Tatsachen sind ferner solche, die durch Scheingeschäfte oder Scheinhandlungen verdeckt werden, sowie Rechtsgeschäfte oder Handlungen unter Missbrauch von Gestaltungsmöglichkeiten im Zusammenhang mit einem Zuschuss [§ 4 Subventionsgesetz (SubvG)]. Nach § 3 SubvG trifft den Subventionsnehmer eine sich auf alle subventionserheblichen Tatsachen erstreckende Offenbarungspflicht.

#### 7.5 Einwilligung in die Erhebung, Verarbeitung und Nutzung personenbezogener Daten

Die in diesem Antrag einschließlich der jeweiligen Anlagen enthaltenen Daten verarbeitet das Bundesamt für Güterverkehr durch die hierfür zuständigen Beschäftigten nur für die Durchführung Ihres Antragverfahrens und zur Erstellung anonymisierter Statistiken.

Die Bearbeitung und die Entscheidung über Ihren Antrag erfolgt nicht ausschließlich automatisiert nach Maßgabe der hierfür geltenden Rechtsvorschriften (§ 14a, § 15 Absatz 4 Nr. 5 und § 15a Absatz 4 Nr. 4 Güterkraftverkehrsgesetz, der dort genannten EU-Bestimmungen und der Richtlinie "Ausbildung").

Ihre Daten werden gelöscht, sobald die maßgeblichen haushaltsrechtlichen Aufbewahrungsfristen abgelaufen sind (hier: 10 Jahre nach Abschluss des Zuwendungsverfahrens).

Mit Ihrer Unterschrift auf dem Kontrollformular zu diesem Antrag willigen Sie ein, dass das Bundesamt für Güterverkehr Ihre darin enthaltenen personenbezogenen Daten verarbeitet, soweit dies für die Durchführung des Antragverfahrens einschließlich Rechnungsprüfung erforderlich ist.

Sie können diese Einwilligung für die Zukunft gegenüber der verantwortlichen Stelle widerrufen. In diesem Fall ist dem Bundesamt für Güterverkehr allerdings eine Weiterbearbeitung Ihres Antrags nicht mehr möglich.

Bei Fragen speziell zum Datenschutz einschließlich Ihrer Rechte als betroffene Person können Sie über folgende E-Mail-Adresse Kontakt mit uns aufnehmen: mailto:datenschutz@bag.bund.de. Detailliertere Informationen hierzu finden Sie auch auf der Internetseite des Bundesamtes für Güterverkehr www.bag.bund.de.

#### $\bullet$  weiter mit 8.

#### 8. Unterschrift

Die Unterschrift für diesen Antrag ist auf dem Kontrollformular zu leisten, das im eService-Portal zum Download zur Verfügung steht.

Das unterschriebene und mit Firmenstempel versehene Kontrollformular ist über das eService-Portal an die Bewilligungsbehörde zu übermitteln.

Hinweis: Nur mit Unterschrift auf dem Kontrollformular ist Ihr Antrag rechtsverbindlich gestellt.

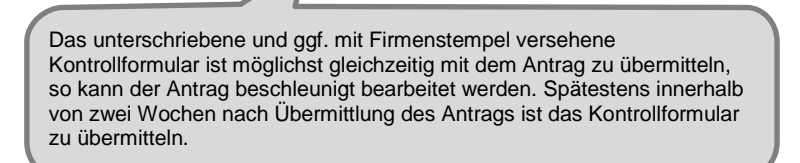

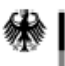

Bundesamt für Güterverkehr

# Anlage 2

zum Antrag auf Förderung der Ausbildung 2022

# "Absichtserklärung"

Gz.: 8521.2. 001/001 #XXX

(Bitte angeben, wenn bekannt)

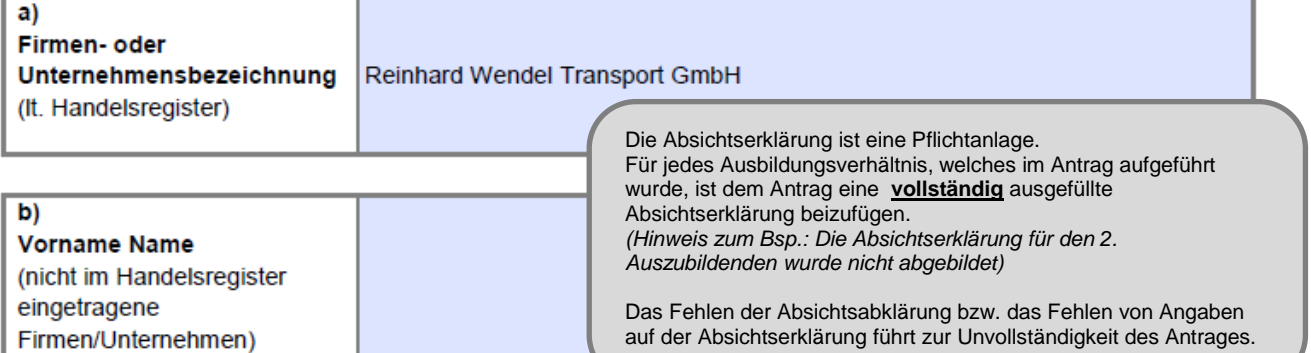

# Absichtserklärung

Es ist beabsichtigt, mit der/dem nachfolgend namentlich benannten Auszubildenden zu Ifd. Nr. unter Ziffer 4 des Antrags auf Förderung der Ausbildung, Förderperiode 2022, ein Ausbildungsverhältnis einzugehen:

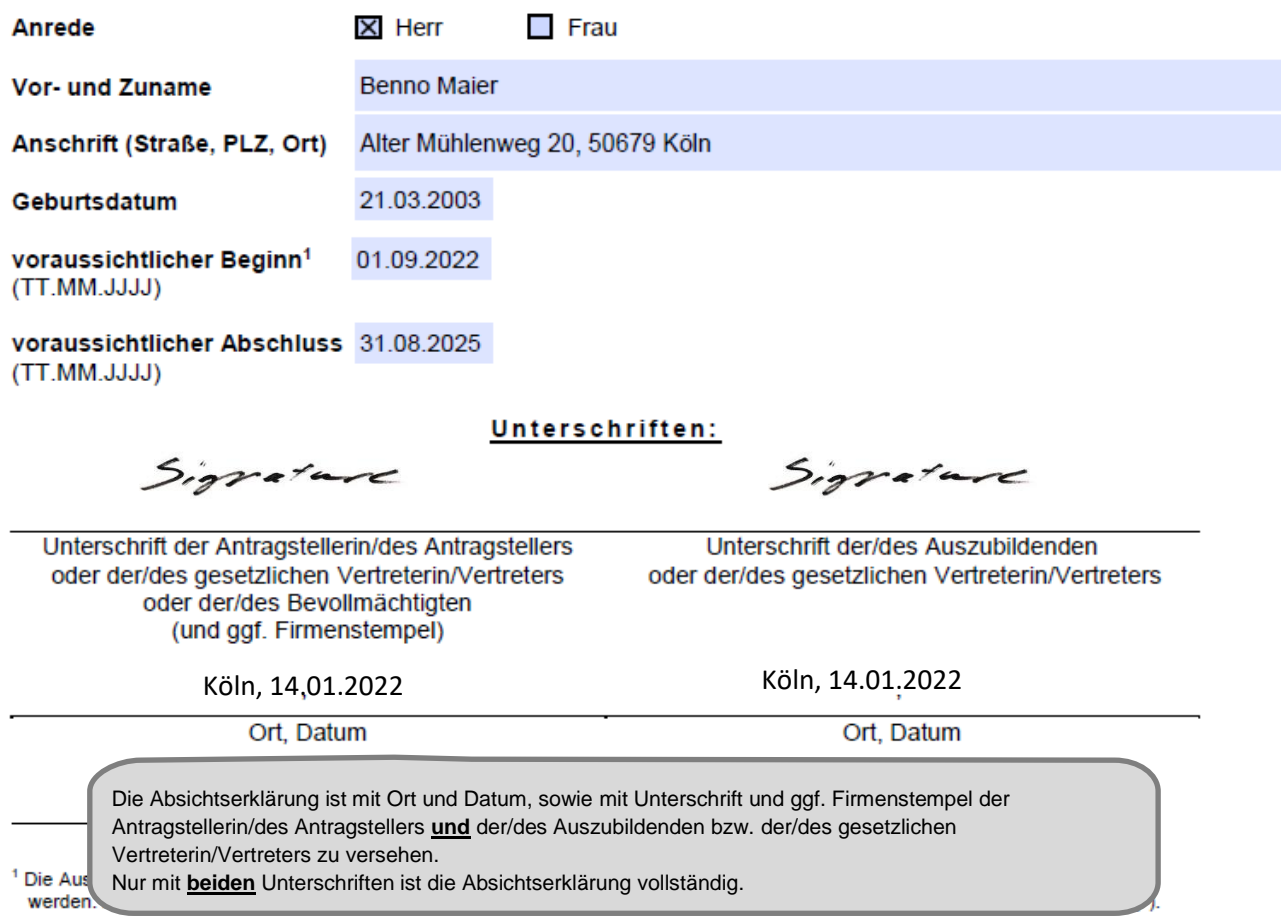

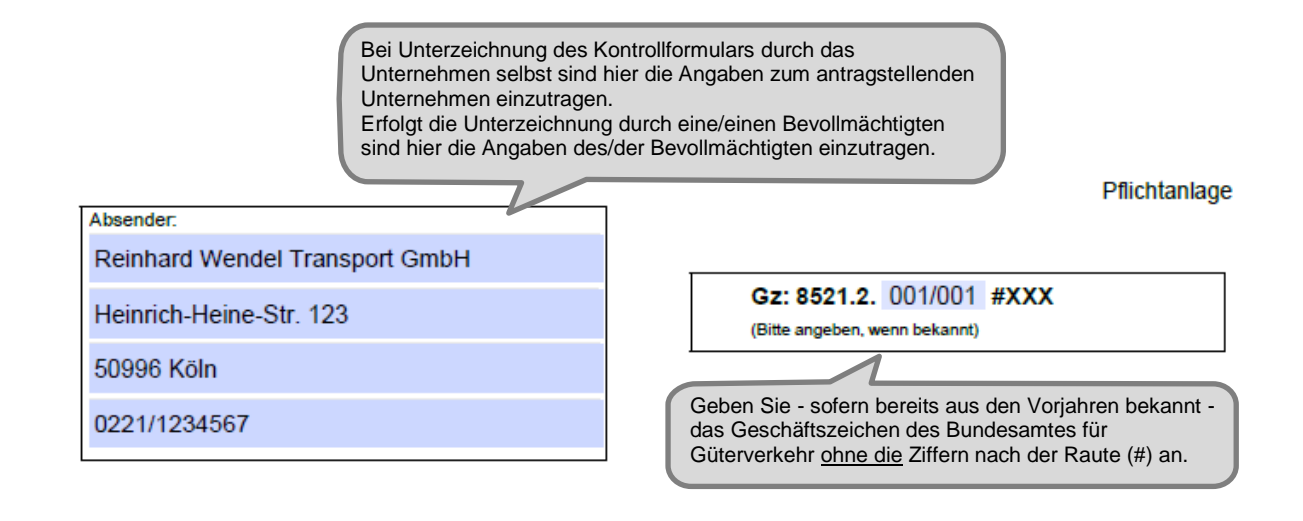

Bundesamt für Güterverkehr - Zuwendungsverfahren -

Staatliche Förderung der Ausbildung in Unternehmen des Güterkraftverkehrs mit schweren Nutzfahrzeugen - Förderperiode 2022

# Kontrollformular zum Antrag

Der elektronische Antrag gilt erst als rechtswirksam und fristgerecht gestellt, wenn das dazugehörige Kontrollformular innerhalb von zwei Wochen nach Antragstellung beim Bundesamt eingeht. Das Kontrollformular ist nach Prüfung der untenstehenden Angaben mit rechtsverbindlicher Unterschrift und mit dem Firmenstempel versehen über das eService-Portal des Bundesamtes für Güterverkehr zu übersenden.

### Erklärungen:

Ich/Wir erkläre/n, dass der Antrag auf elektronischem Wege über das eService-Portal von mir/von unserem Unternehmen eingereicht wird/wurde.

Ich versichere/Wir versichern die Richtigkeit der auf elektronischem Wege über das eService-Portal übermittelten Daten.

Mit rechtsverbindlicher Unterschrift bestätige/n ich/wir die Abgabe der im Antrag aufgeführten Erklärungen und mache/n mir/uns diese zu Eigen.

Mir/uns ist bekannt, dass es sich bei den im Antrag gemachten Angaben und abgegebenen Erklärungen um subventionserhebliche Tatsachen im Sinne des § 264 des Strafgesetzbuches handelt.

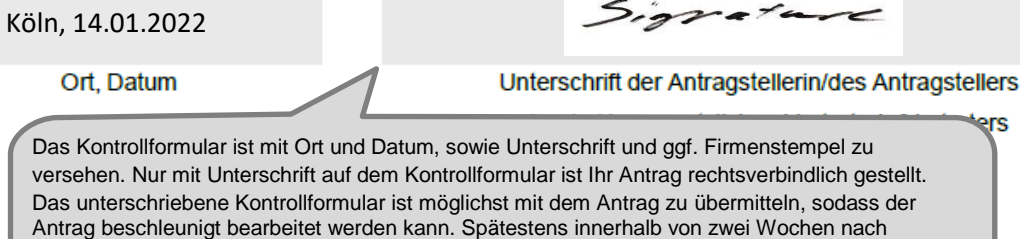

Übermittlung des Antrags ist das Kontrollformular zu übermitteln.

ers